### Stalking the Hackers: Effective Tips for Auditing and Monitoring Oracle Database

### November 21, 2019

Ashok Swaminathan

Sr. Director, Database Security Product Management, Oracle Database Security

Ram Subramanian

Copyright © 2019 Oracle and/or its affiliates.

Director, IT, ERP & Database Services,

Symantec Corporation

### Safe Harbor

The preceding is intended to outline our general product direction. It is intended for information purposes only, and may not be incorporated into any contract. It is not a commitment to deliver any material, code, or functionality, and should not be relied upon in making purchasing decisions. The development, release, timing, and pricing of any features or functionality described for Oracle's products may change and remains at the sole discretion of Oracle Corporation.

Statements in this presentation relating to Oracle's future plans, expectations, beliefs, intentions and prospects are "forward-looking statements" and are subject to material risks and uncertainties. A detailed discussion of these factors and other risks that affect our business is contained in Oracle's Securities and Exchange Commission (SEC) filings, including our most recent reports on Form 10-K and Form 10-Q under the heading "Risk Factors." These filings are available on the SEC's website or on Oracle's website at <http://www.oracle.com/investor>. All information in this presentation is current as of September 2019 and Oracle undertakes no duty to update any statement in light of new information or future events.

### Data Breaches Exploding World-Wide(2018-2019)

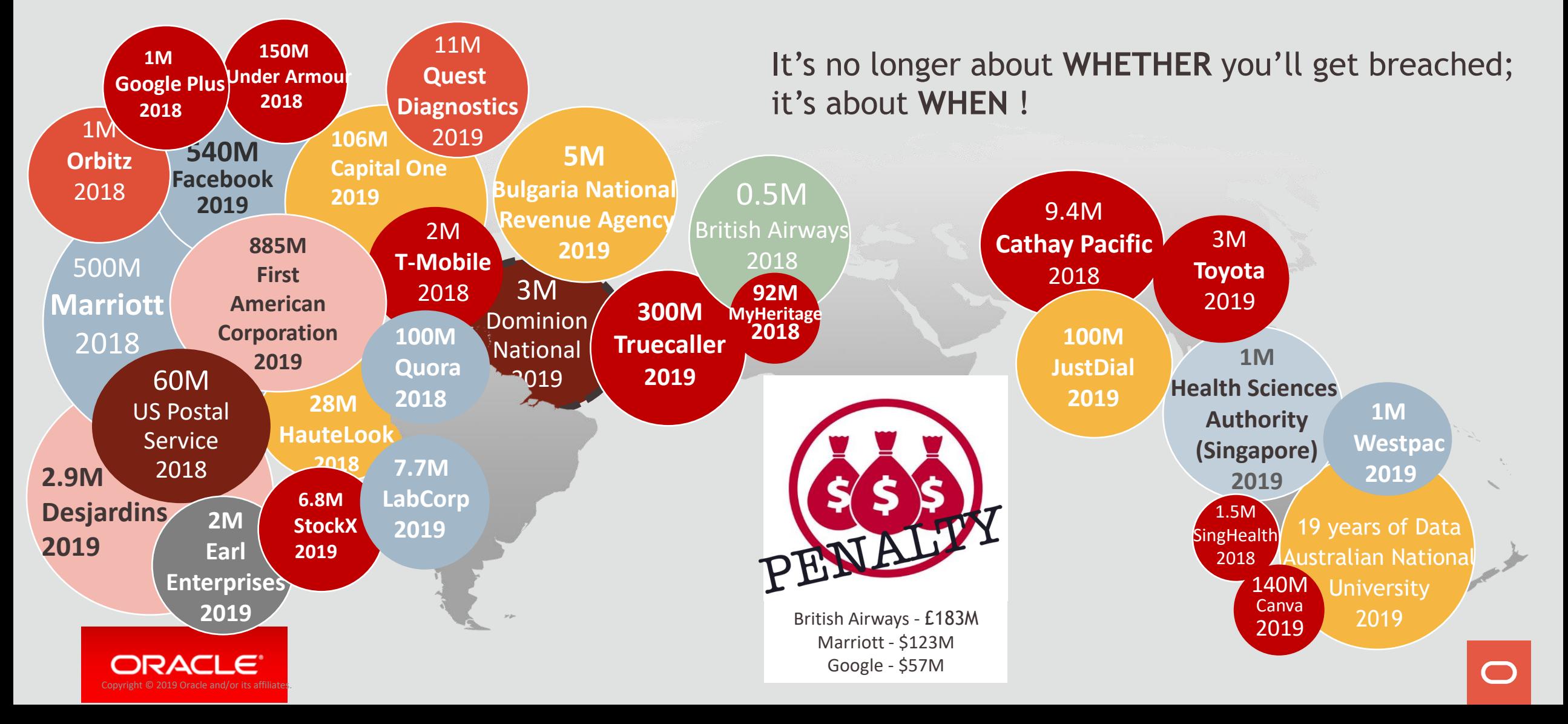

### Security Zones of Control for Oracle Databases

### **Assess**

Security-Assessment (DBSAT) Data Discovery **Privilege Analysis\***

**Detect** 

Activity Auditing/Monitoring Audit Vault **Database Firewall\***

### Prevent

Encryption & Key Vault Data Masking, Data Redaction **Database Vault\***

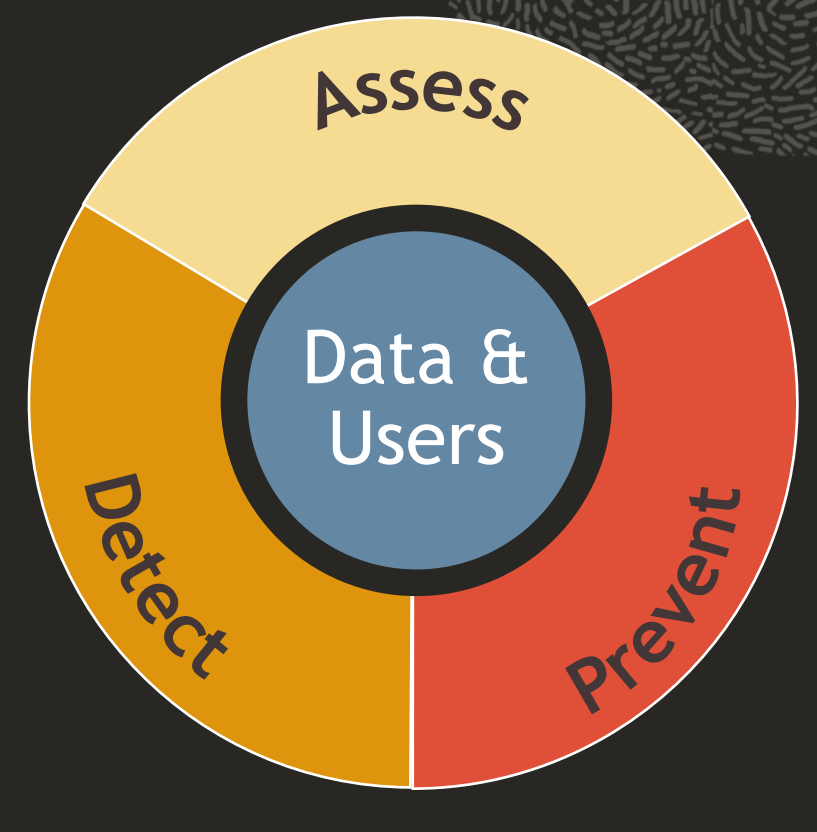

Data

Crypto Toolkit Virtual Private Database Label Security **Real Application Security\***

### Users

 $\qquad \qquad \blacksquare$ 

Password, PKI, Kerberos, Radius Proxy Users, Password Profiles Oracle & Active Directory

### Minimizing Time To Discovery

Data Breaches typically take minutes for compromise, but months to discover

Database Activity Monitoring (DAM) is key to identifying breaches and responding quickly

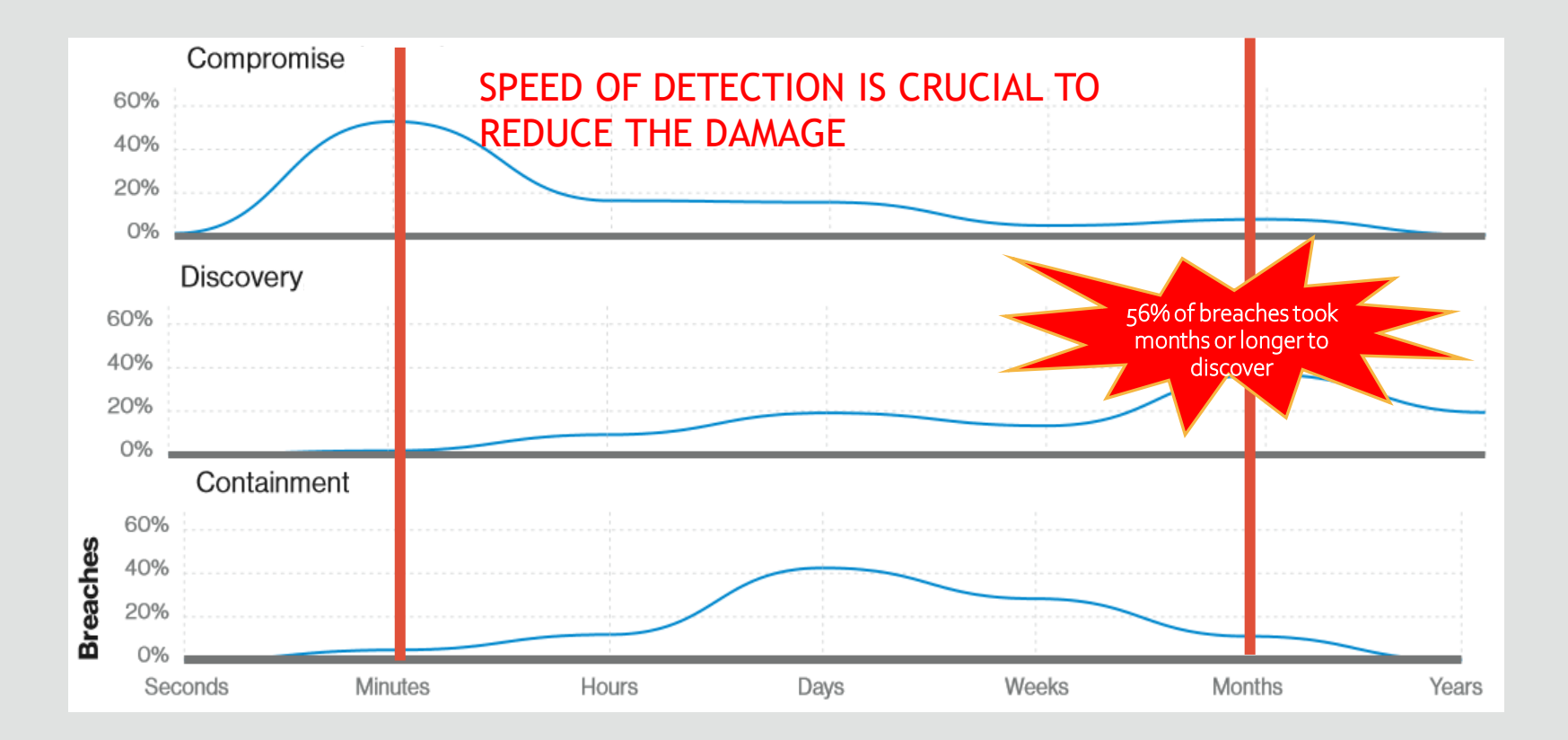

Verizon's 2019 Data Breach Investigations Report

### What is Database Activity Monitoring(DAM) ?

- Observing database actions and reporting policy issues in real time
- Complementary methodologies:

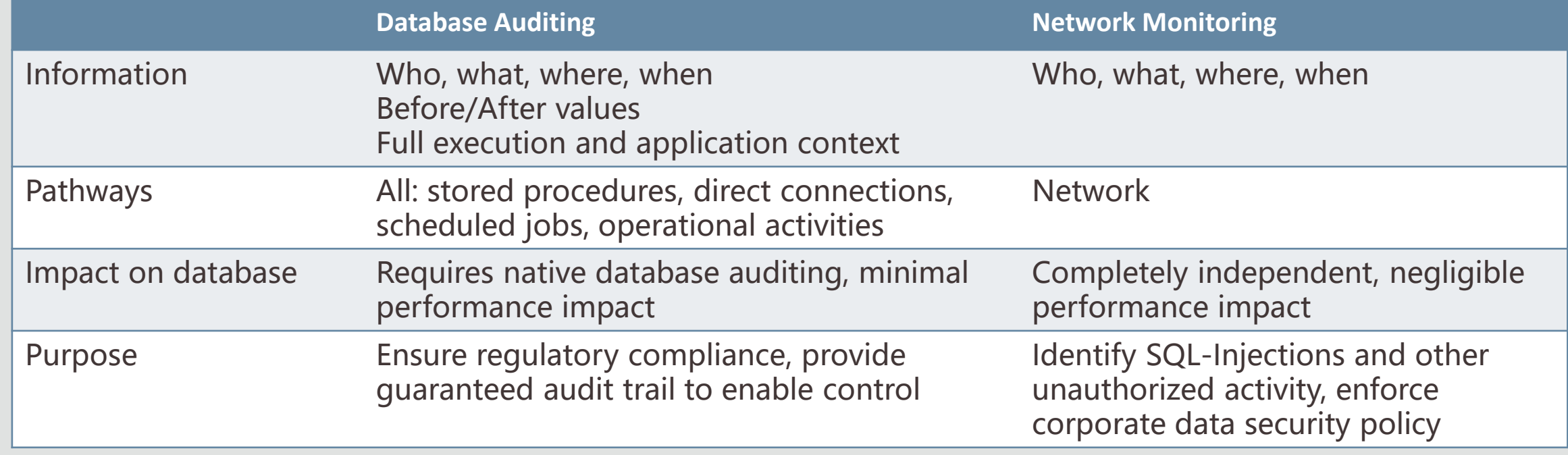

**Oracle Audit Vault and Database Firewall: DAM solution for Oracle and non-Oracle databases**

# Oracle Audit Vault and Database Firewall

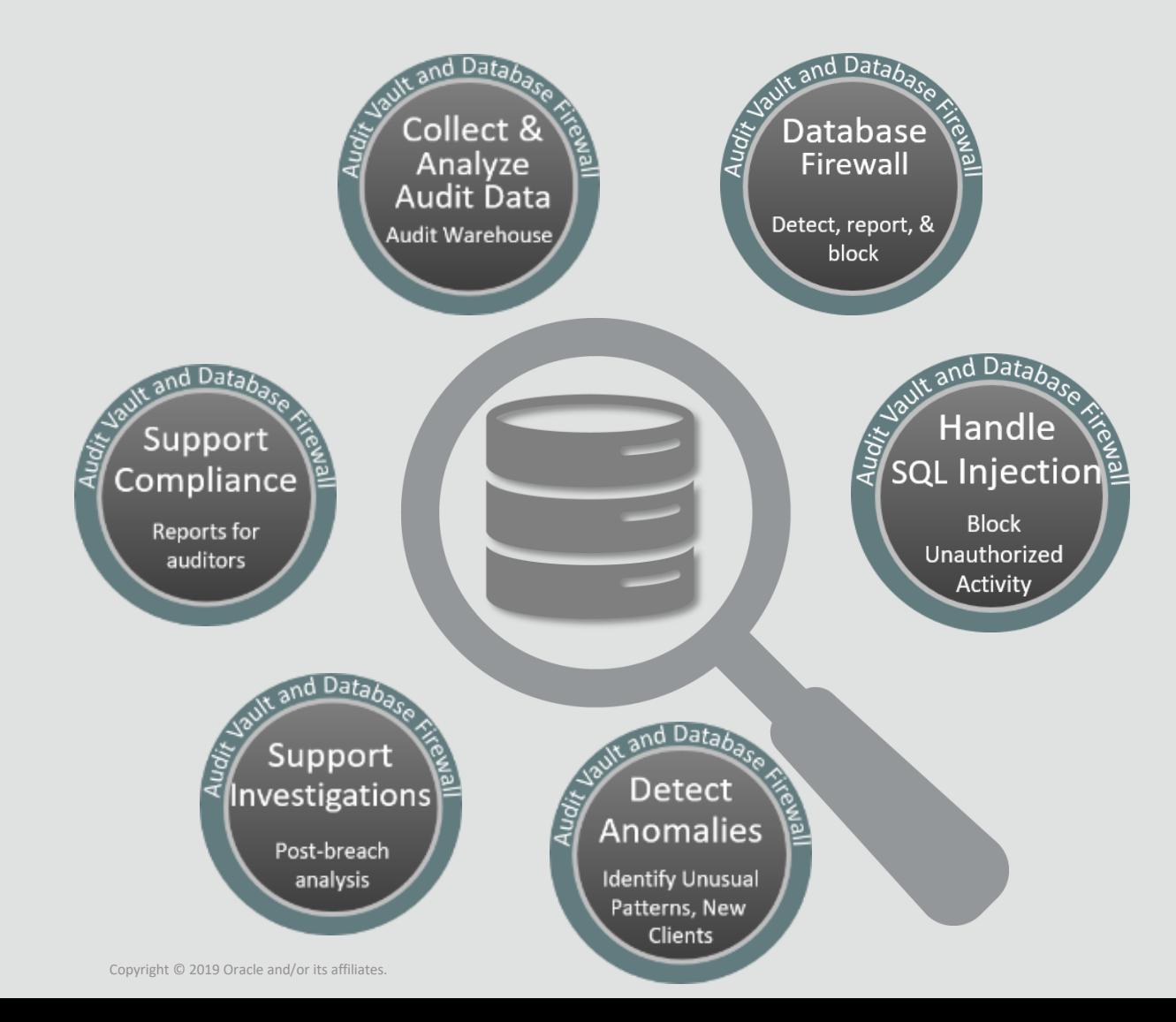

### **Key capabilities**

- Security hardened software appliance
- Consolidates audit data from databases, operating systems, and directories
- Supports Oracle and non-Oracle **Databases**
- Database Anomaly Detection
- Detect and block SQL Injection
- Custom and pre-defined regulatory reports
- Custom generated alerts

# Oracle Audit Vault and Database Firewall

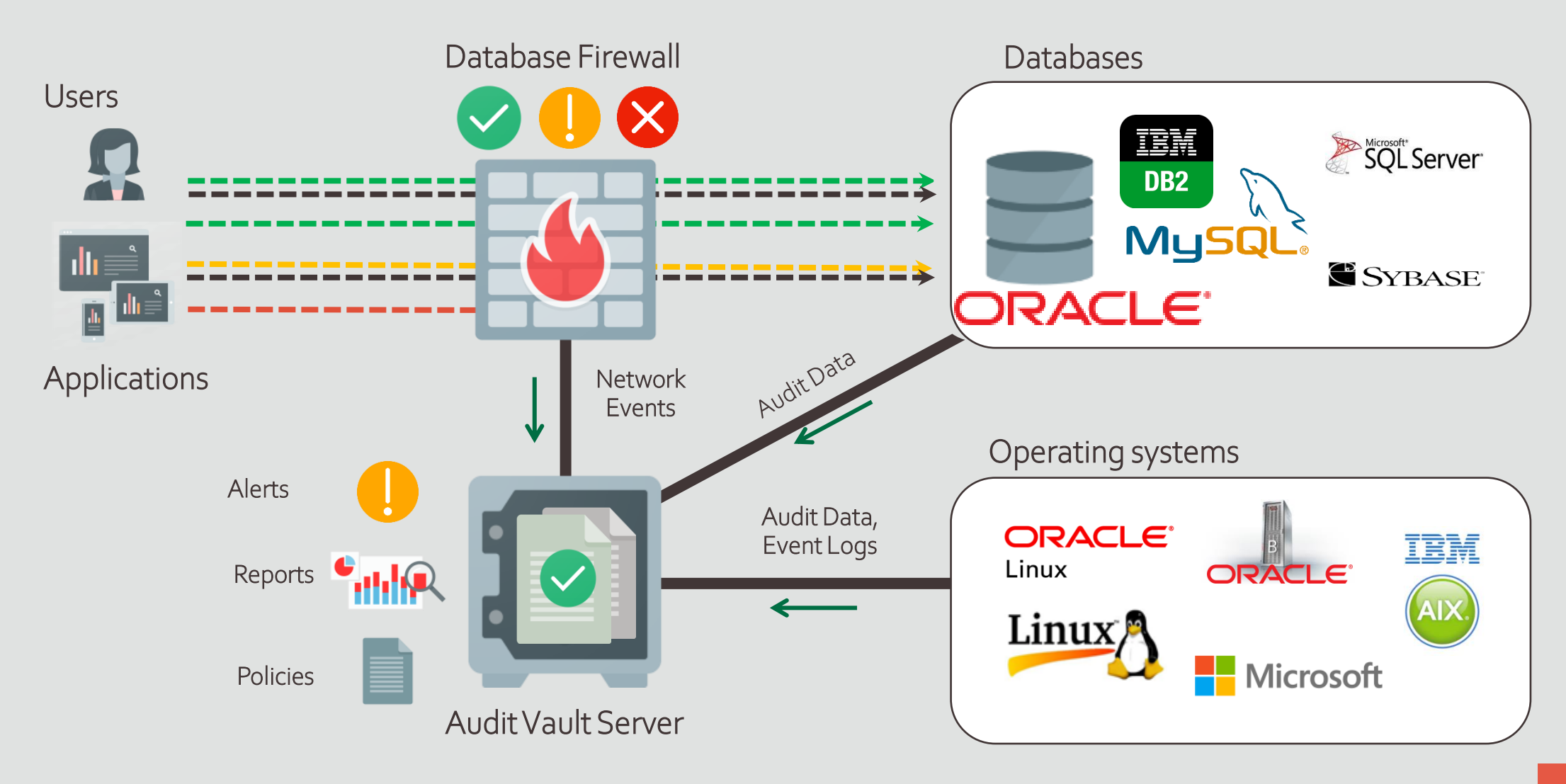

### Configuring Oracle Audit Vault and Database Firewall

**Database Audit Collection | Network Monitoring** 

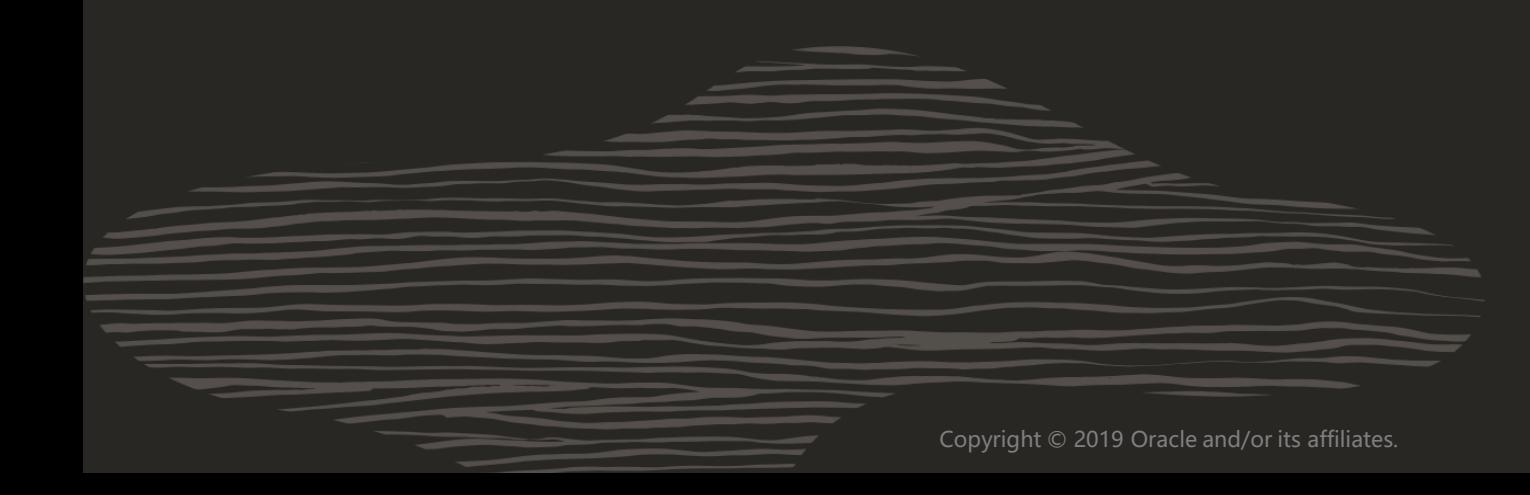

## Database Audit Collection with AVDF

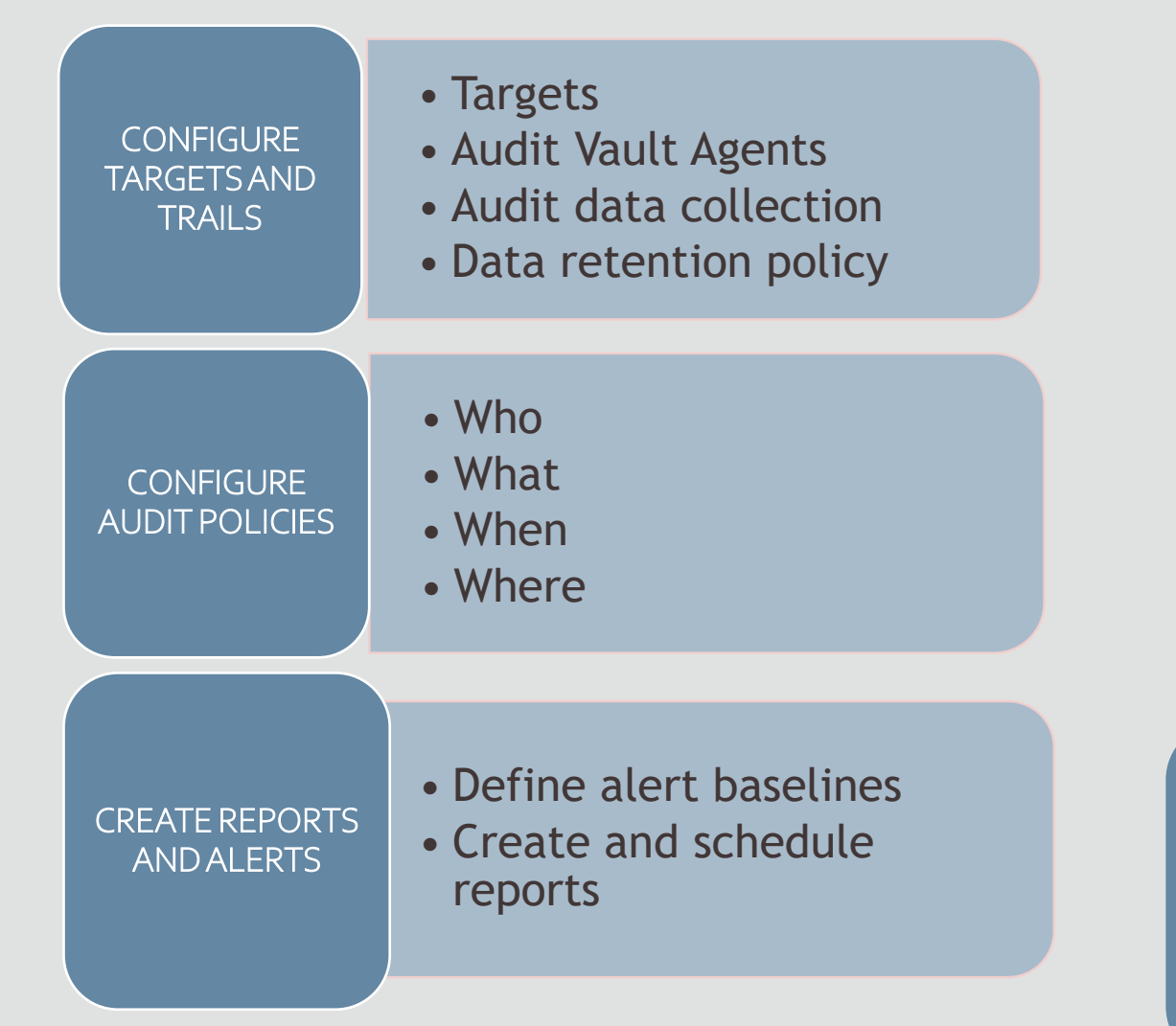

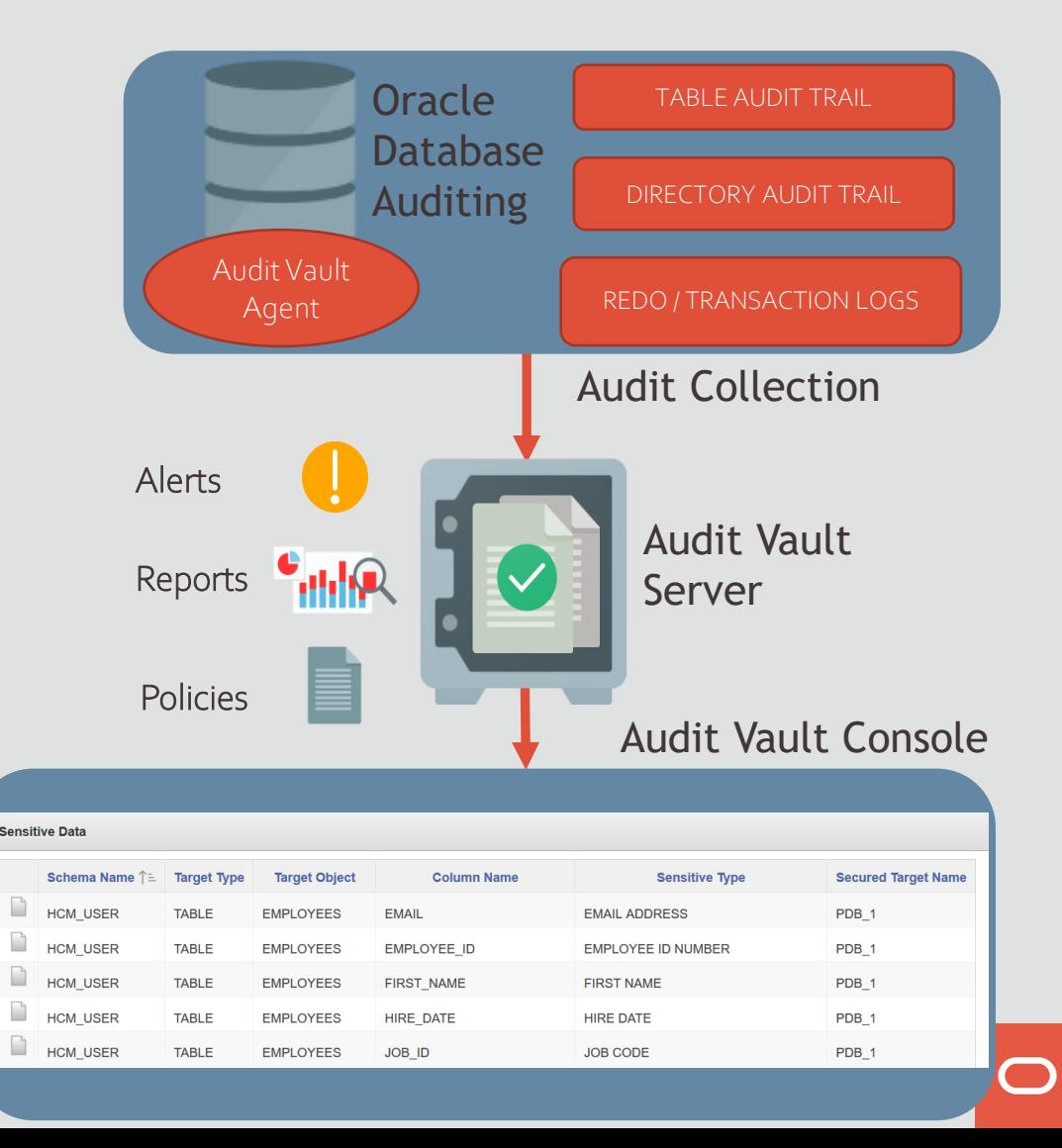

# Tips for Effective Oracle Database Auditing

### **ALWAYS-ON** Audit

ALWAYS audited with Mandatory Auditing

1. Top level Statements by administrative users SYS, SYSDBA, SYSOPER, and SYSDG until database opens

2. Data/metadata modification attempt of unified audit tables

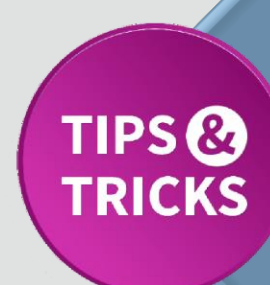

TIPS<sup>®</sup>

**TRICKS** 

### **PREDEFINED** Unified Audit Policies

Pre-designed commonly used policies

1. Logon Failures

2. Secure Configurations

3. CIS Recommended Audit

# Tips for Effective Oracle Database Auditing

### SELECTIVE and FOCUSED Unified Audit Policies

- Audit all administrative user Top-Level actions
- Audit based on conditions to reduce noise
- Use Exception-based auditing
- Extend the audit trail to include default or application contexts

AUDIT CONTEXT NAMESPACE ebusiness\_context ATTRIBUTES form, action, active\_responsibility; l  $\overline{r}$ AUDIT POLICY application Contexts are supported!

TIPS<sup>®</sup>

**TRICKS** 

i

# Tips for Effective Oracle Database Auditing

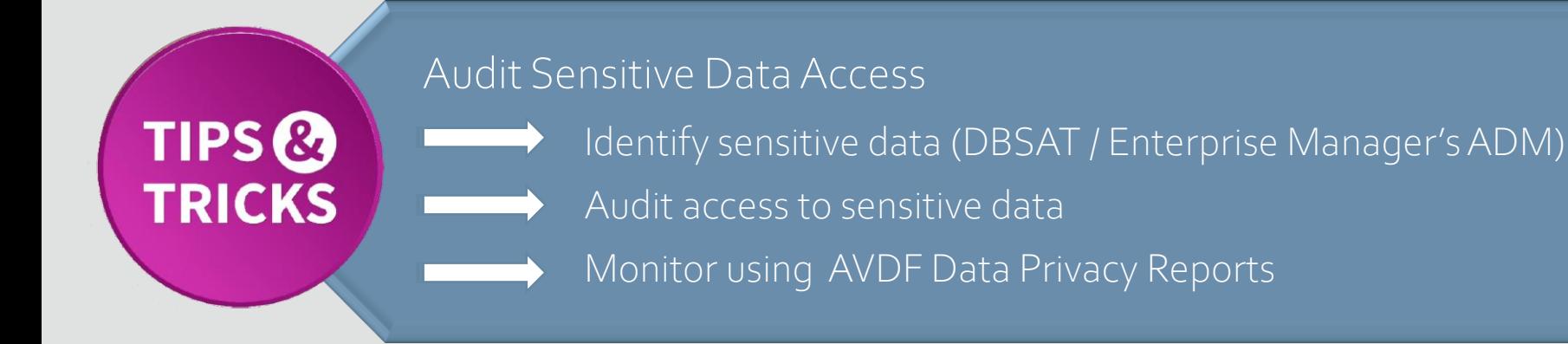

Use Transparent Sensitive Data Protection (TSDP) policies with Unified Auditing names of the Sensitive Data Pr

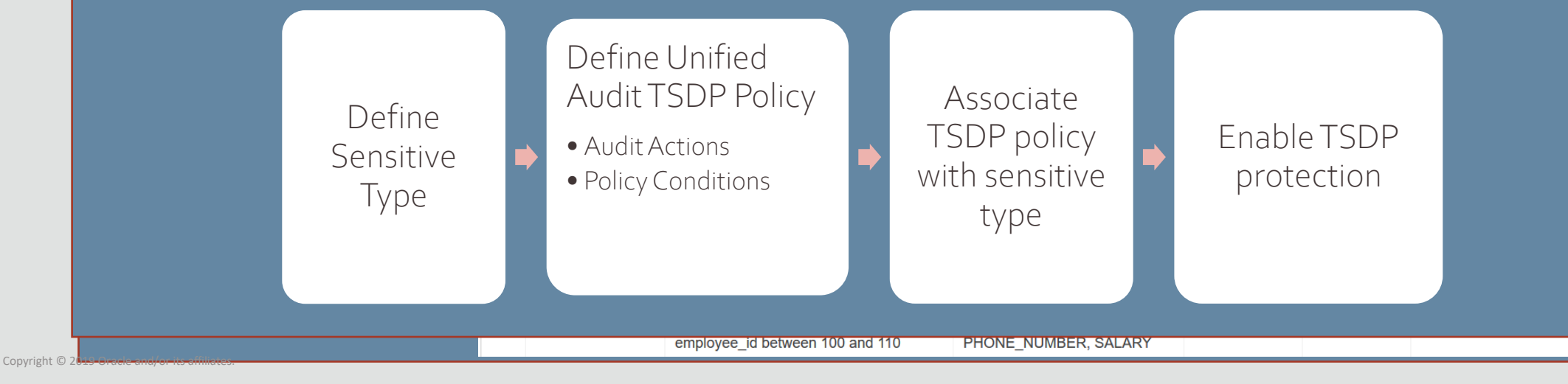

## Oracle Database Auditing: Alerting Tips

Baseline Alerts

QUI

Plan and Configure Alerts That Work for You! Define alerts that are actionable and granular **Monitor alerts from console dashboard / alert reports** 

Penne meaning tan with 5 minutes and the series when Define meaningful alerts for events that concerns you!

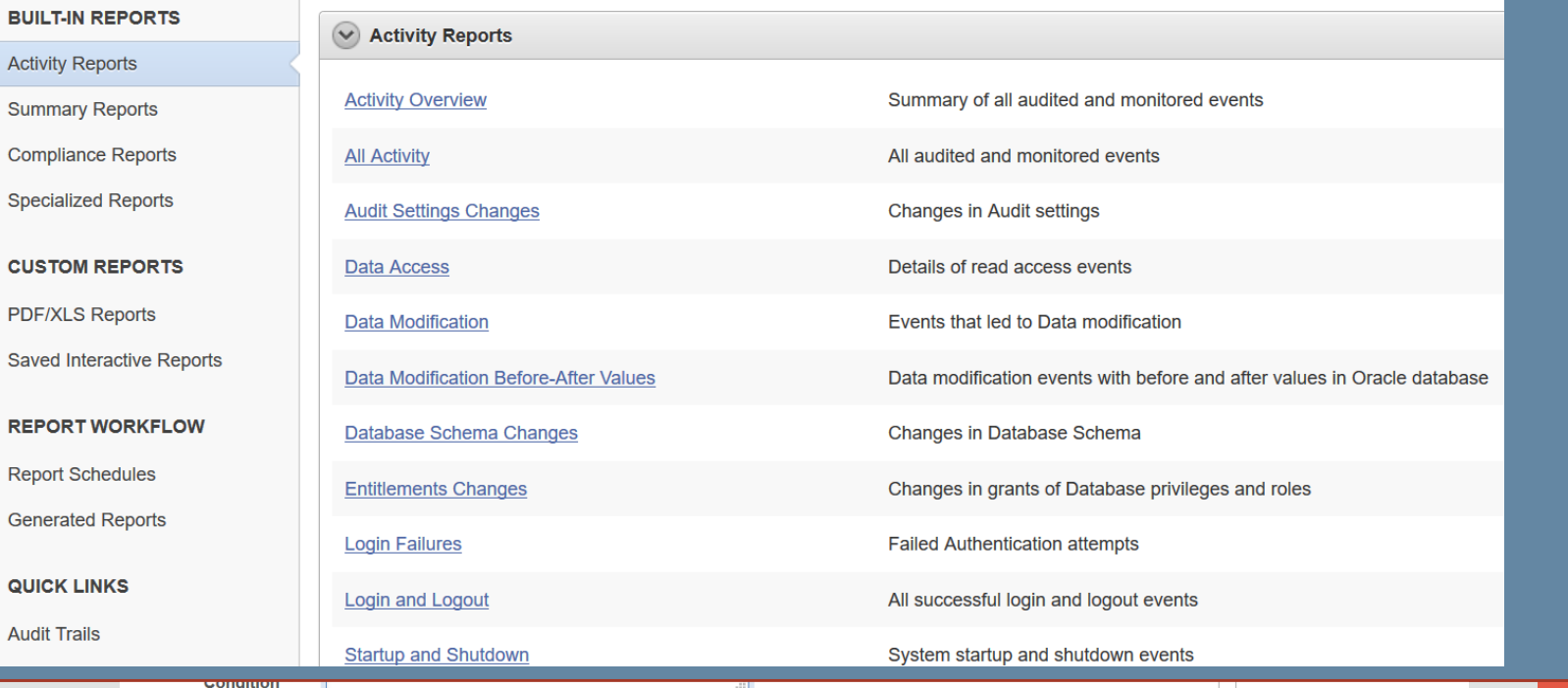

TIPS<sup>®</sup>

**TRICKS** 

# Oracle Database Auditing: Reporting Tips

Examine audit data in a consolidated manner with AVDF Reports

- Activity Reports tracks general database access activities
- Summary Reports shows user activity on specific targets or across the enterprise
- Compliance Reports to help meet regulations

Copyright © 2019 Oracle and/or its affiliates.

**TIPS &** 

**TRICKS** 

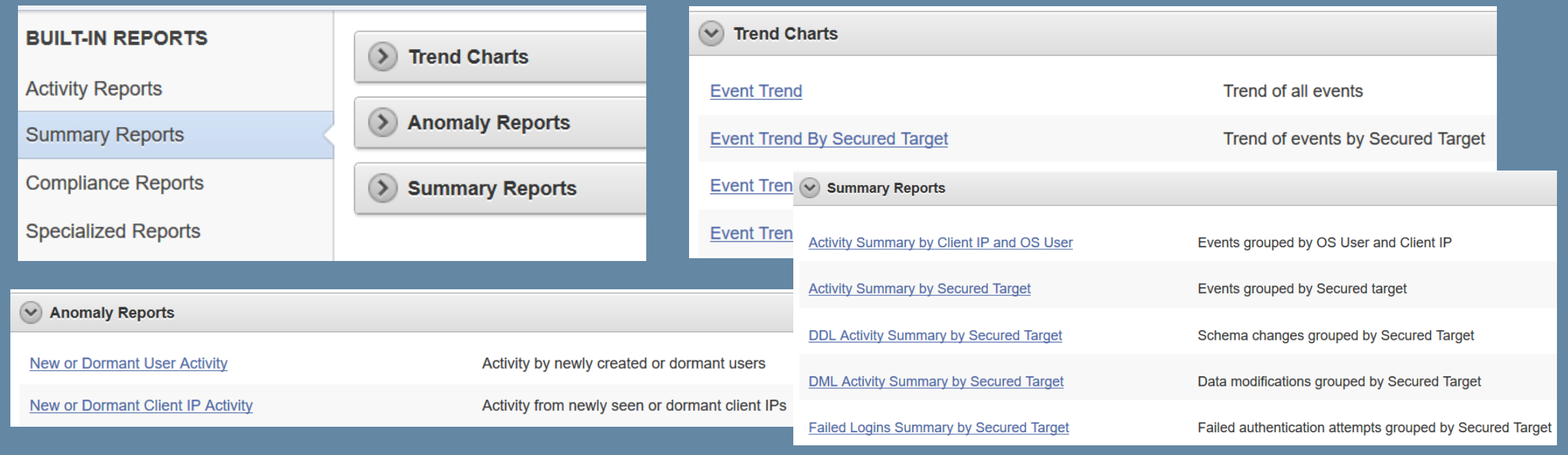

### Configuring Oracle Audit Vault and Database Firewall

Database Audit Collection | Network Monitoring

 $\bigcap$ 

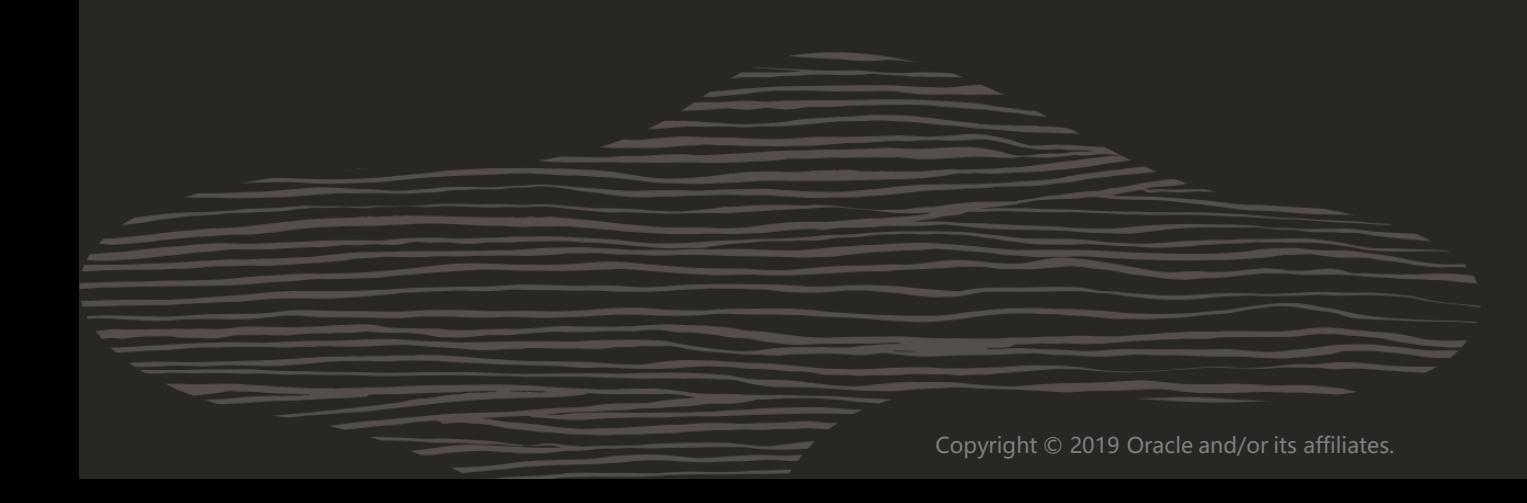

# Network Monitoring with AVDF

Monitoring SQL with Database Firewall

- Detection and blocking based on capturing normal application SQL patterns
- Does not use easy-to-defeat regular expressions
- Detect or block never-before-seen SQL from ever reaching the database
- Anomaly detection and threat blocking with white-list /black-list based policy

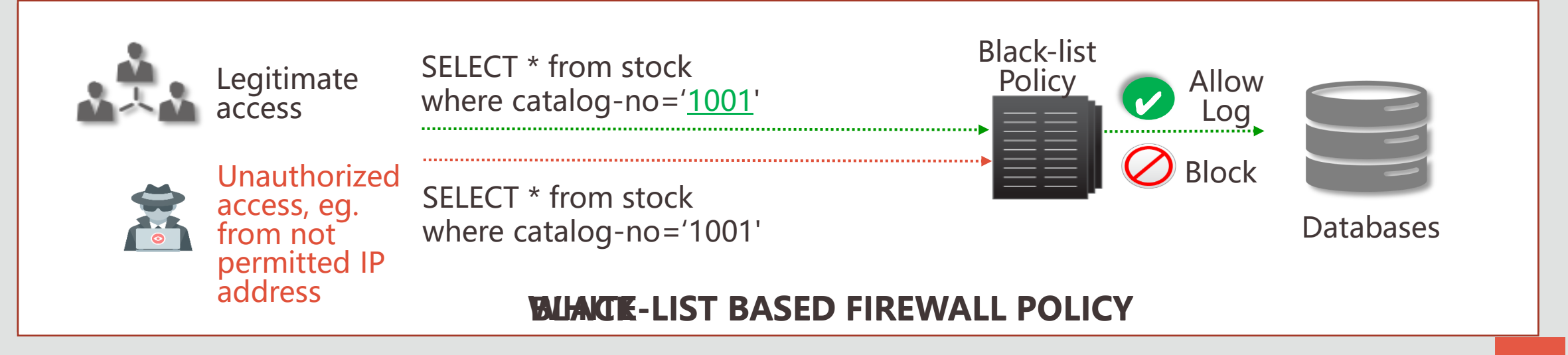

# Network Monitoring: Deployment Tips

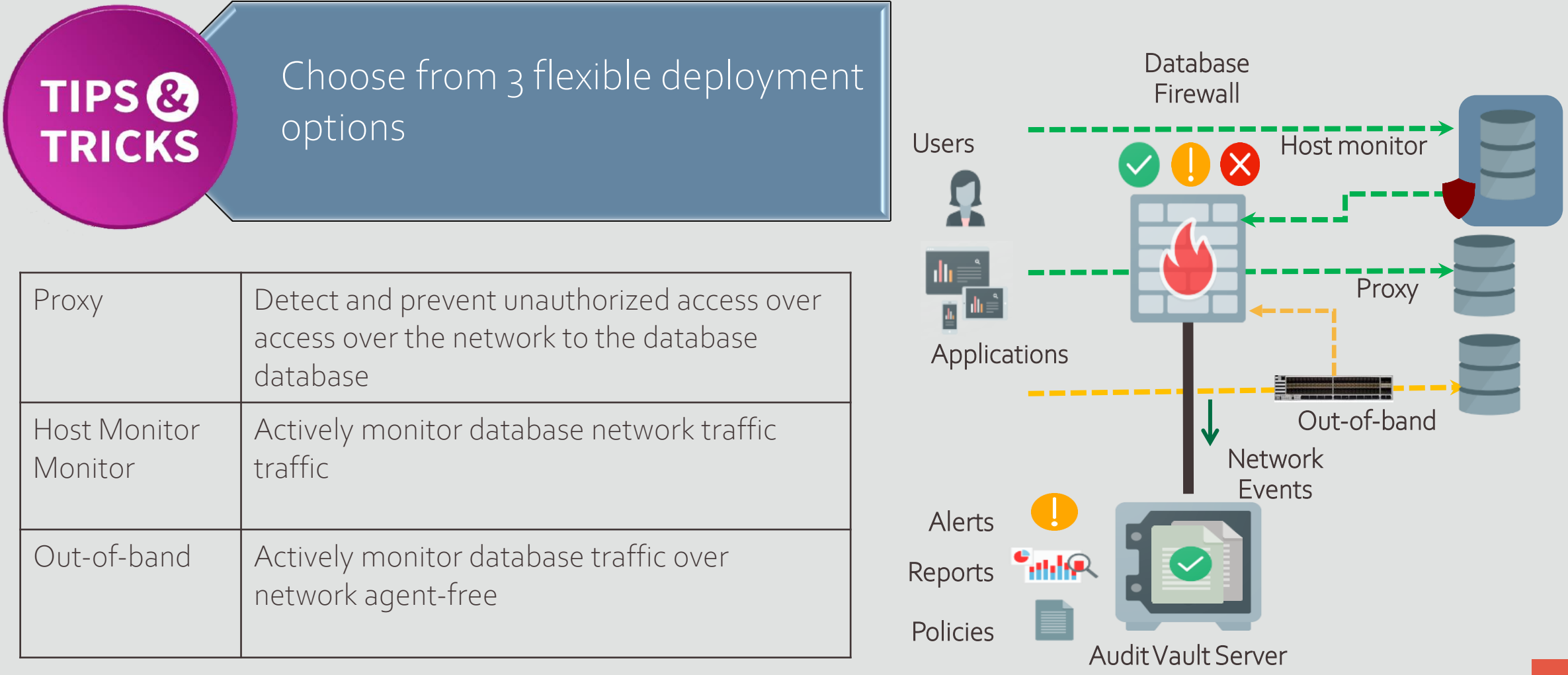

# Network Monitoring :Tips for Configuring Database Firewall Policy

Identify the Actors Identify their Actions **→ Configure Risk Management Settings** 

**Identify the ACTORS** 

DB User | | | | | | | Address OS User DB Client Profile

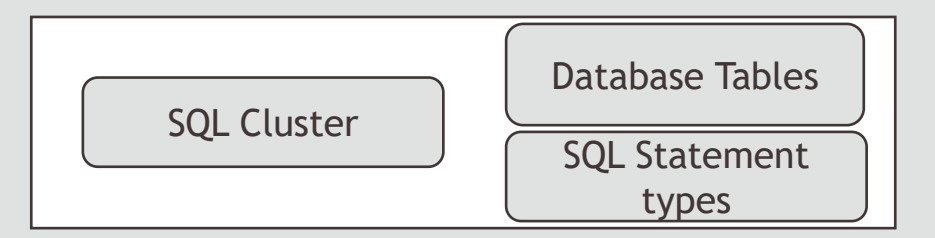

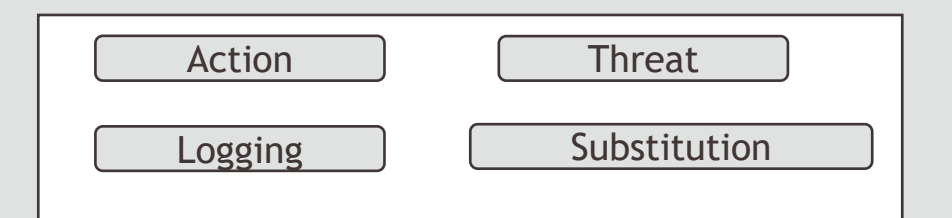

**Identify their ACTIONS**

**Configure Risk Management Settings**

TIPS<sup>®</sup>

**TRICKS** 

## Network Monitoring : Tips for configuring Firewall Policy Rules

Configure Session Context rules based on Actors and Risk Management Settings

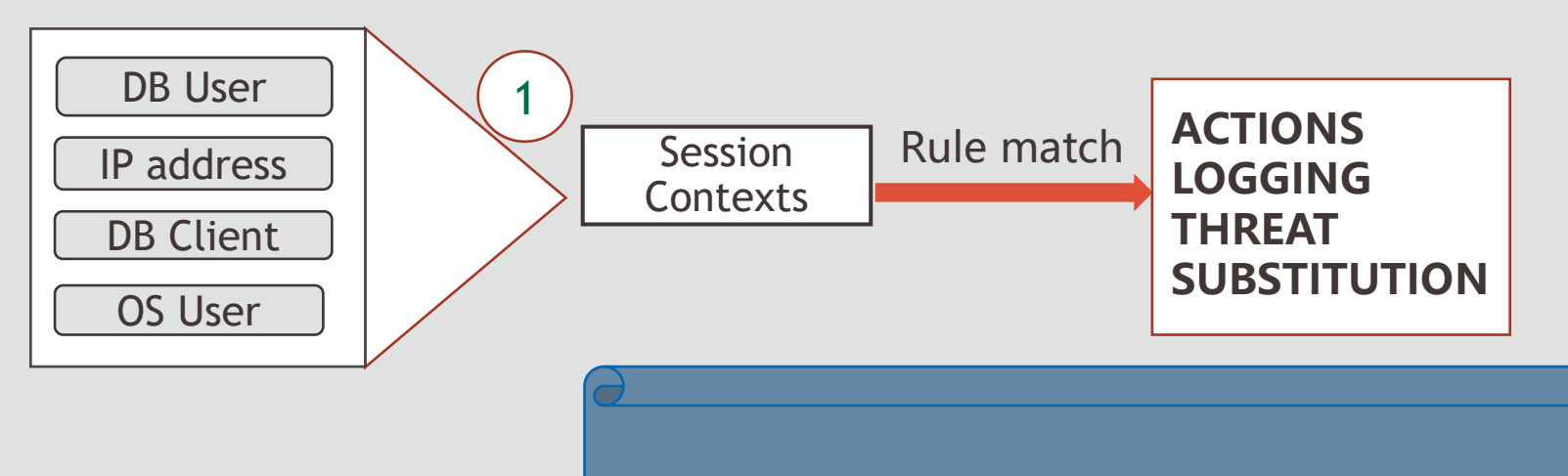

- Trusted Application paths based on session attributes
- Create KNOWN "profiles" for groups of actors

TIPS<sup>®</sup>

**TRICKS** 

## Network Monitoring : Tips for configuring Firewall Policy Rules

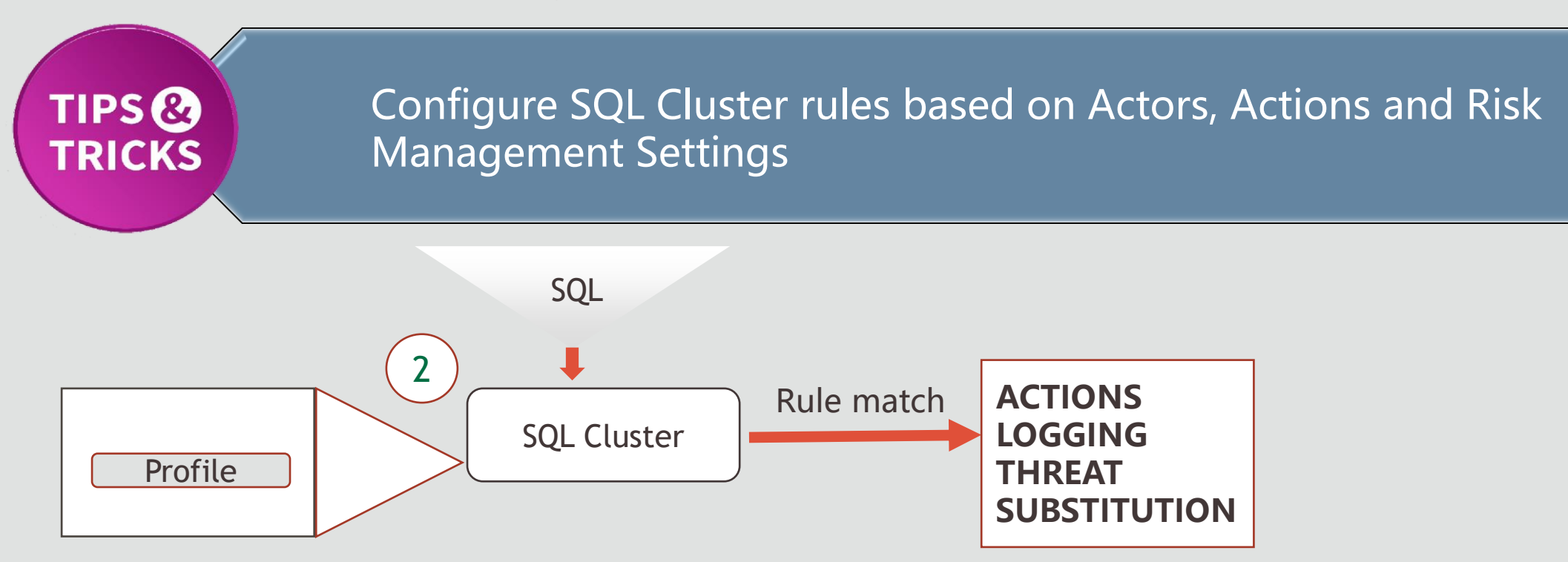

- Policy rules based on session attributes and SQL Statements.
- Control privileged user activity

## Network Monitoring : Tips for configuring Firewall Policy Rules

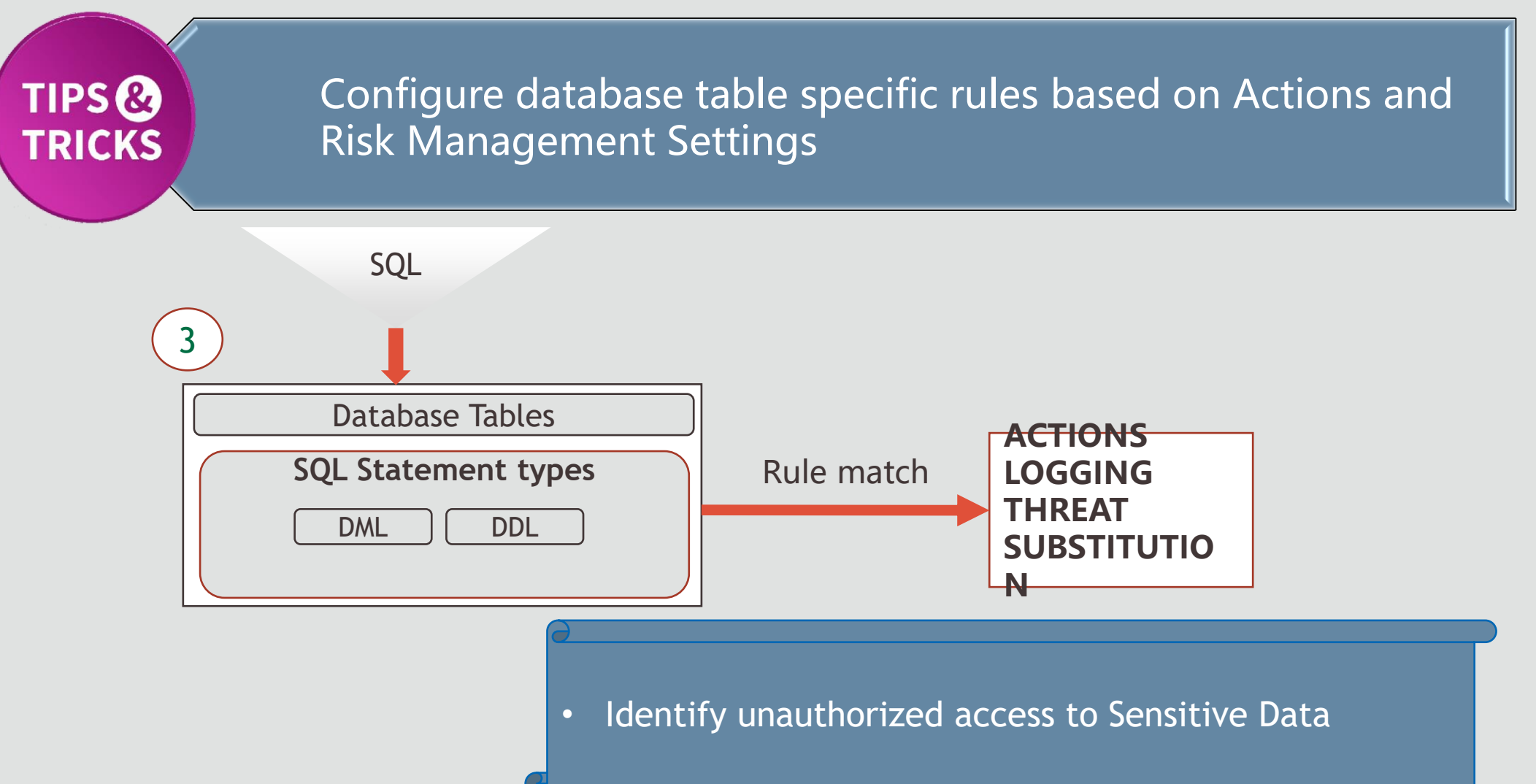

### **Please Welcome Symantec Corporation**

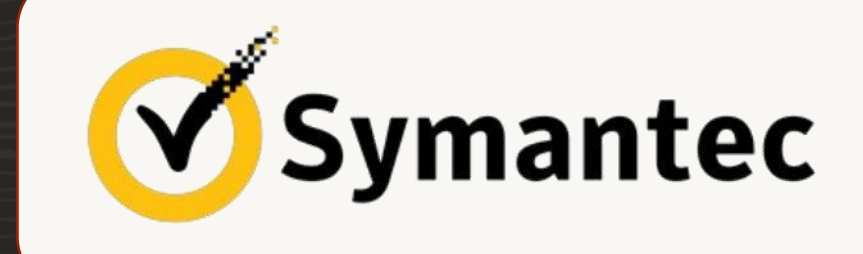

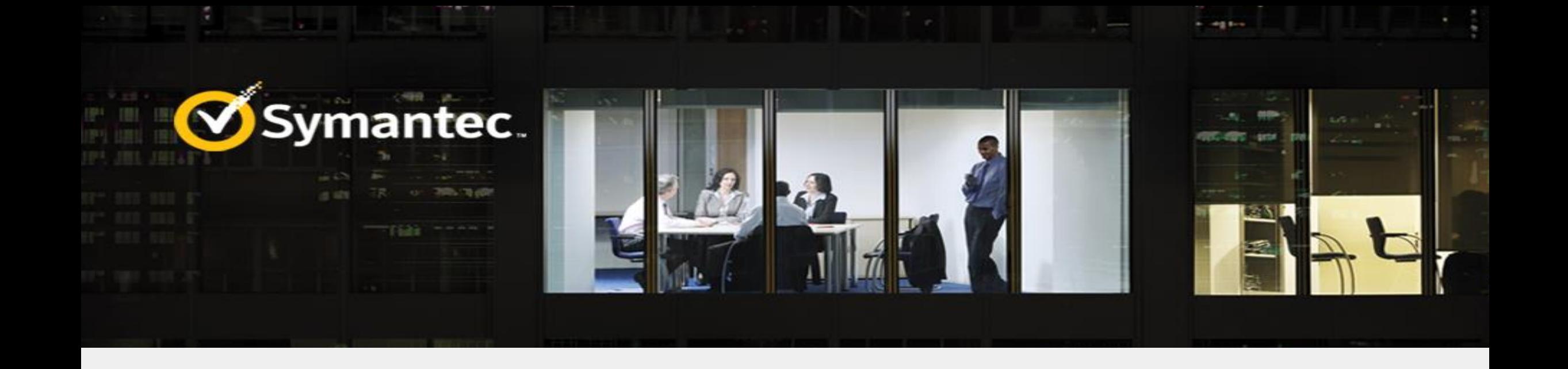

### Effective Tips for Auditing and Monitoring Oracle Database using Oracle Audit Vault and Database Firewall (AVDF)

# **Agenda**

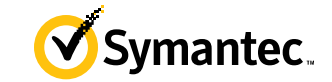

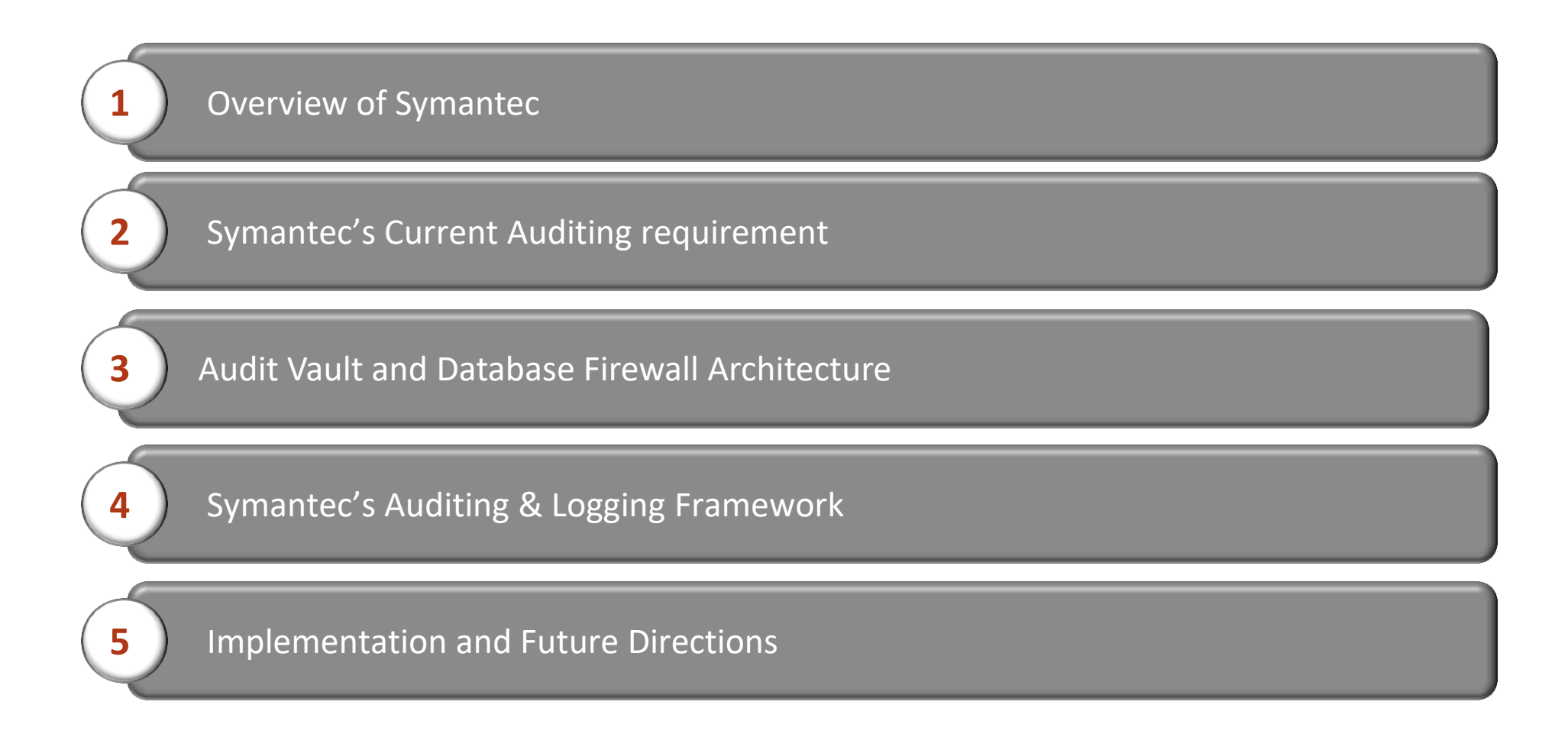

### **Auditing Challenges & Top AVDF Features Symantec Leveraged**

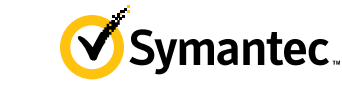

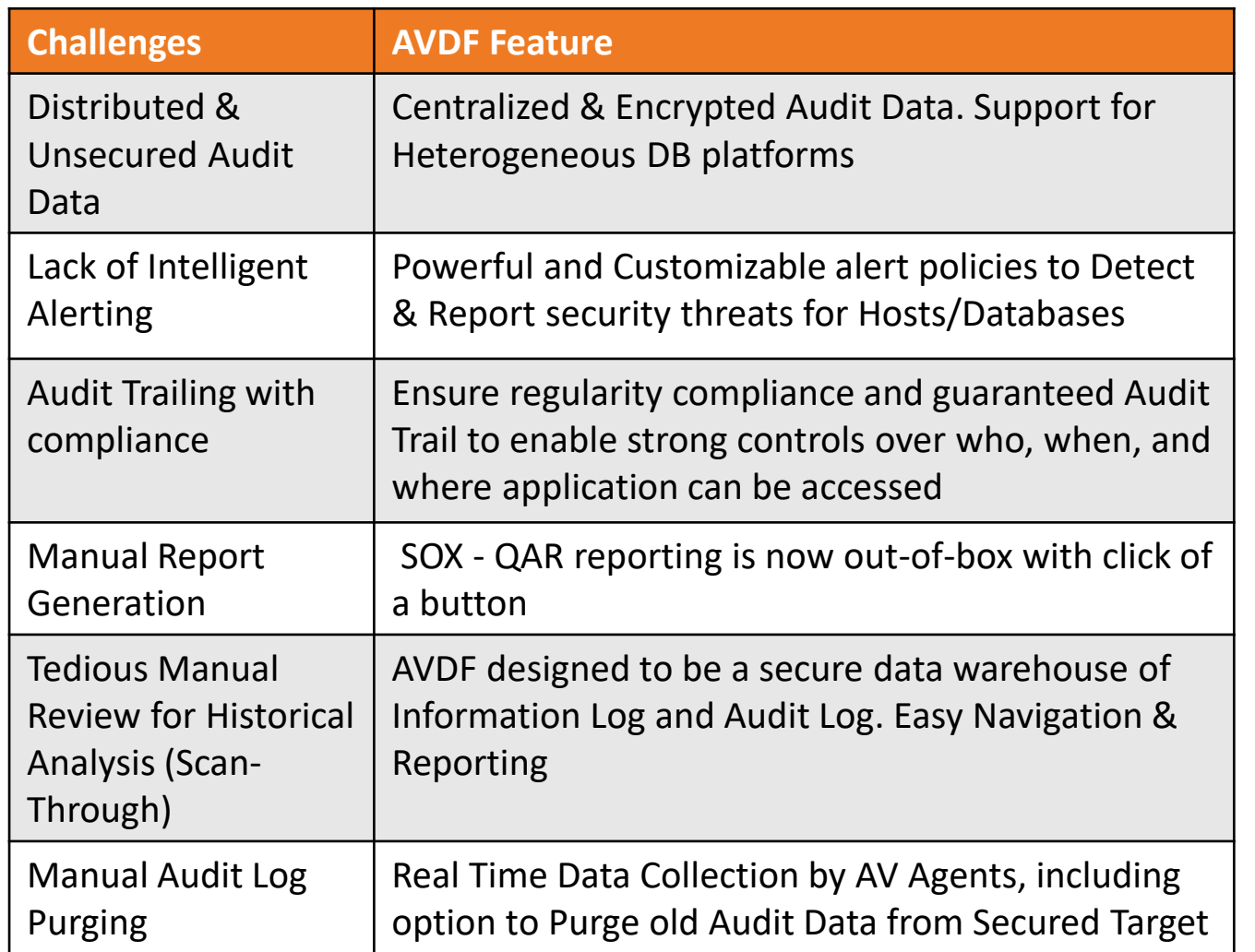

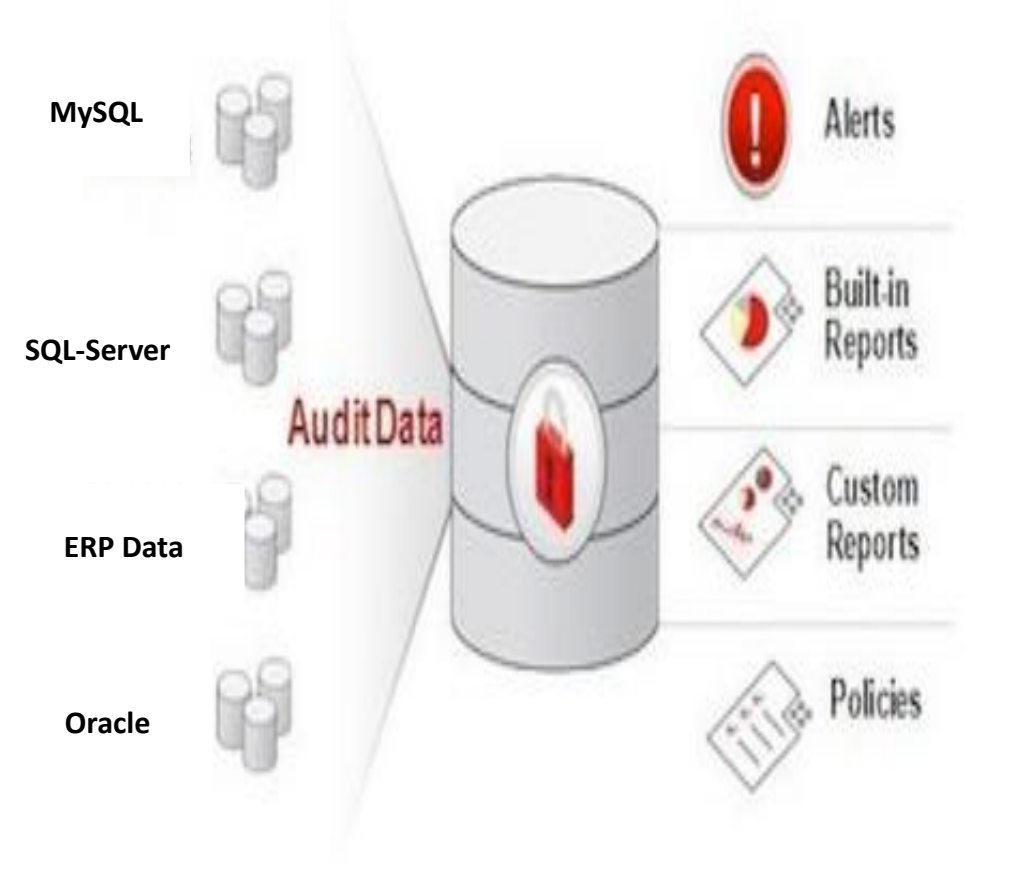

# **Symantec's Auditing & Logging Framework**

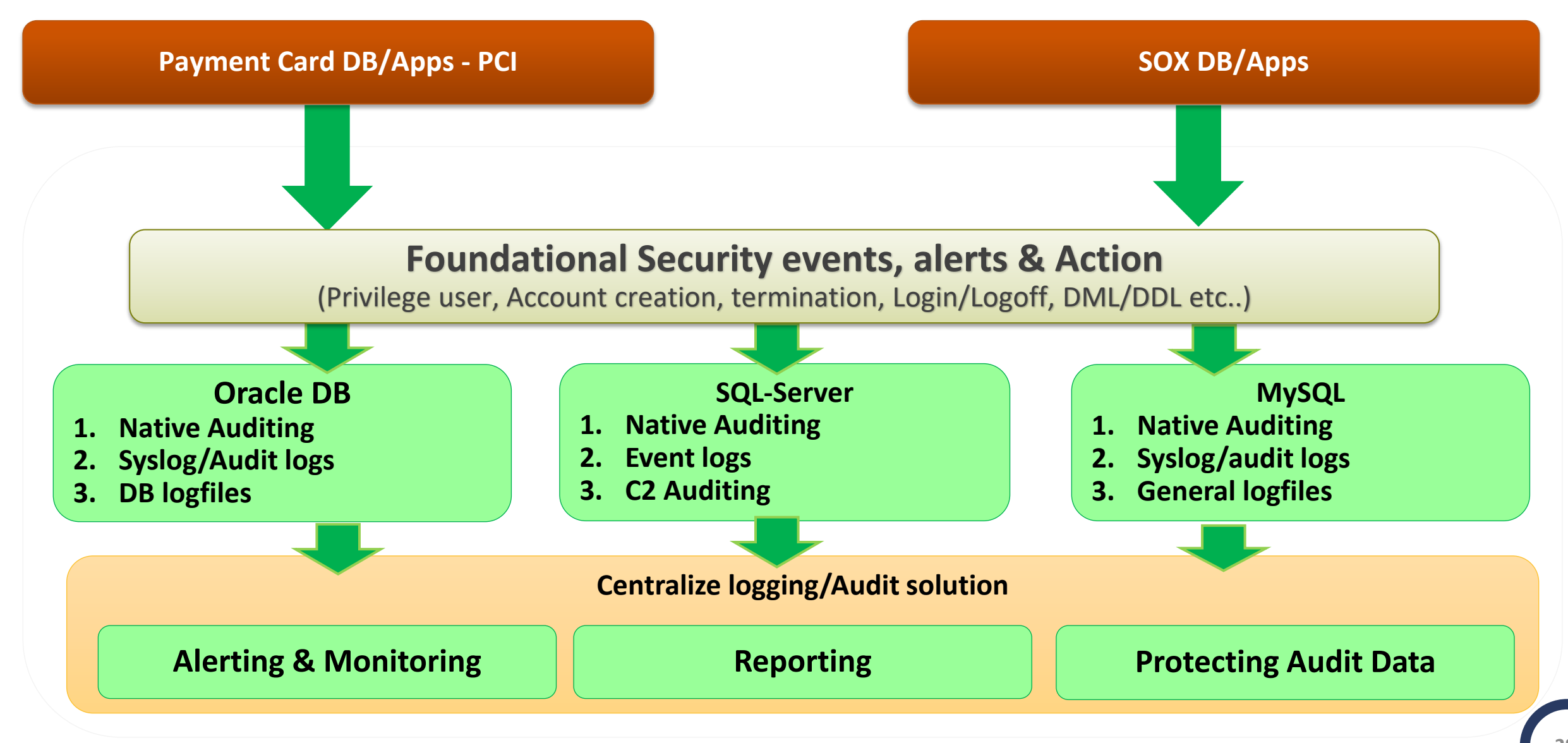

# **Symantec's AVDF Setup**

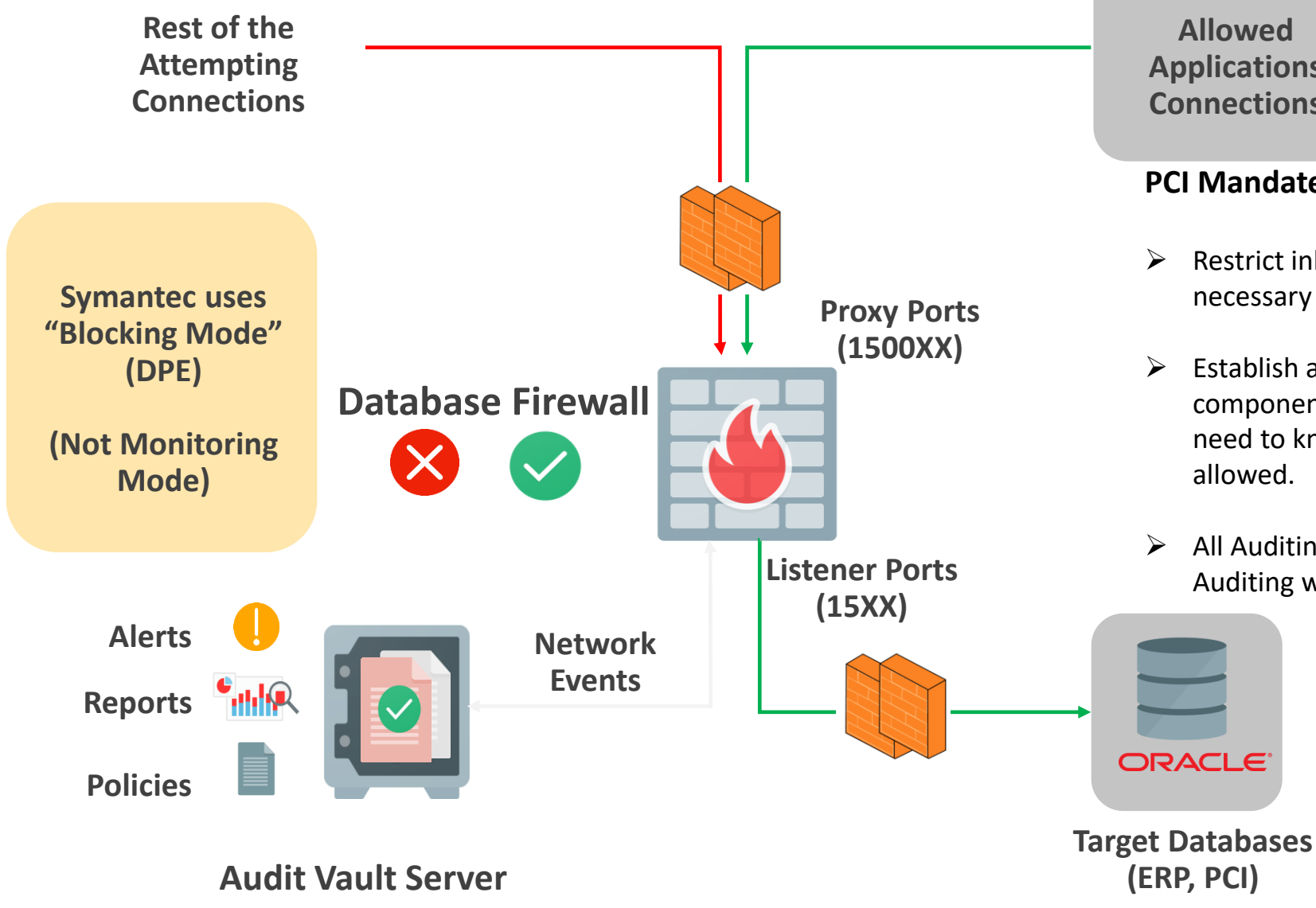

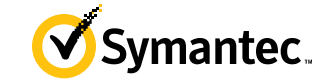

**Allowed Applications Connections**

### **PCI Mandate:**

- $\triangleright$  Restrict inbound and outbound traffic to that which is necessary for the cardholder data environment.
- $\triangleright$  Establish an access control system(s) for systems components that restricts access based on a user's need to know, and is set to "deny all" unless specifically allowed.
- > All Auditing Requirements like SYS, Object, Login etc. Auditing with Status.

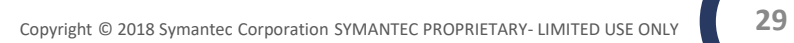

# **Powerful Alerting & Dashboard For Holistic View**

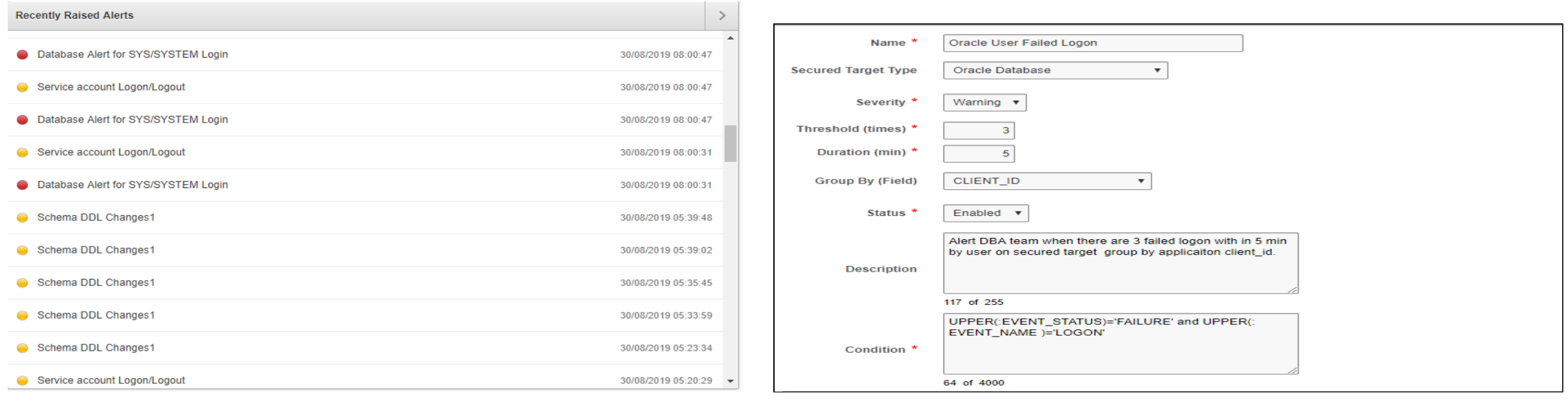

- Powerful Alerting Engine
- Flexible Conditional Alerting
- Alerting Via Email
- Real-Time Monitoring & Alerting
- Multi-Event alerts with threshold and time duration.
- Holistic view using Dashboard & Drill-down

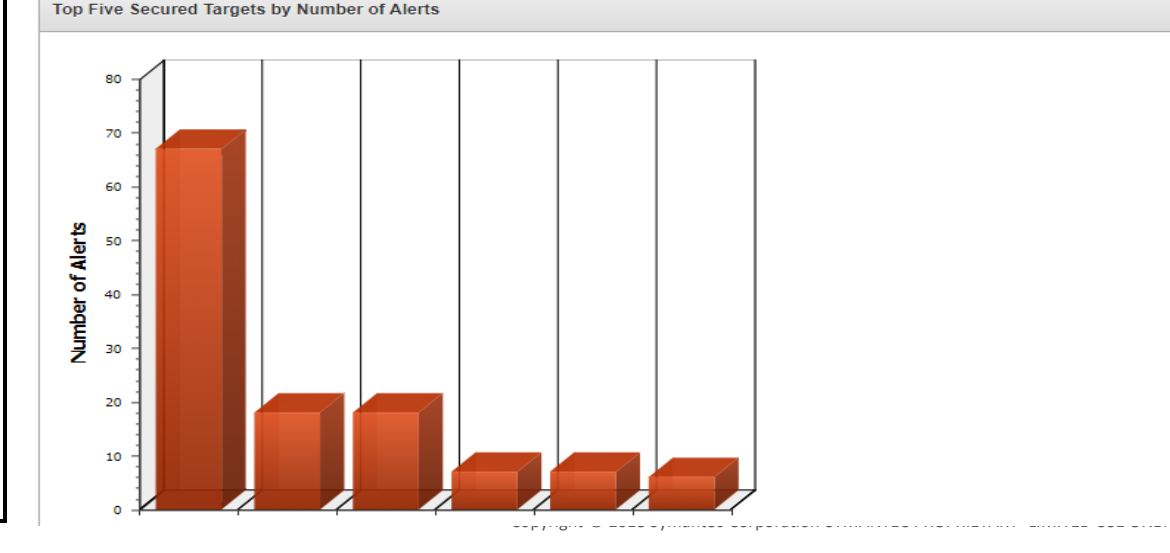

### Oracle Data Safe **Security for Cloud Databases**

- Unified Database Security Control Center
	- Security Assessment
	- User Assessment
	- User Activity Auditing
	- Sensitive Data Discovery
	- Sensitive Data Masking
- Saves time and mitigates security risks
- Defense in Depth for all customers
- No special security expertise needed

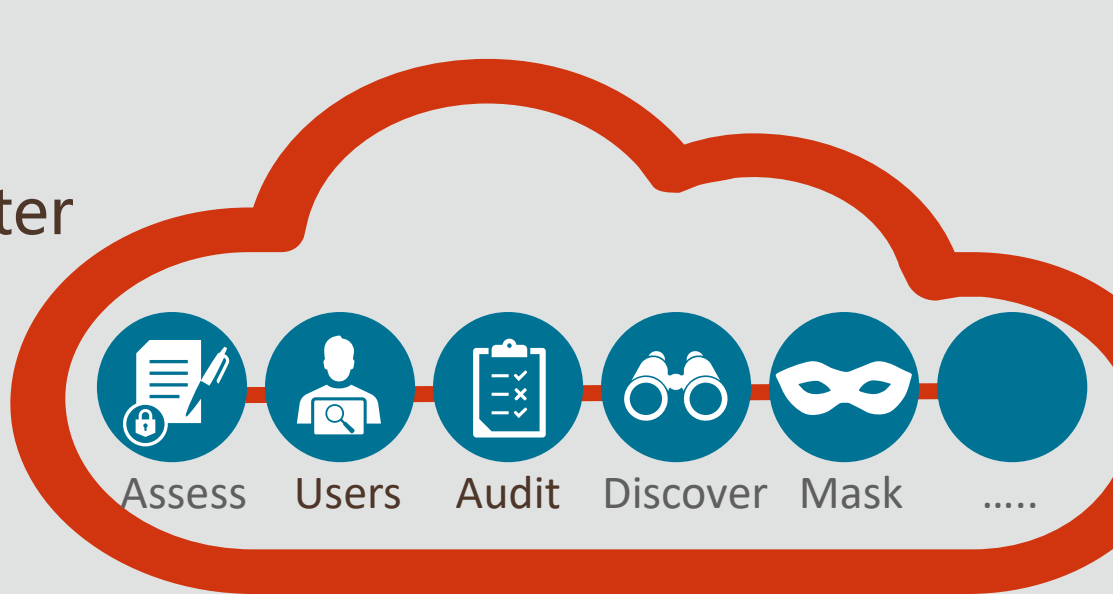

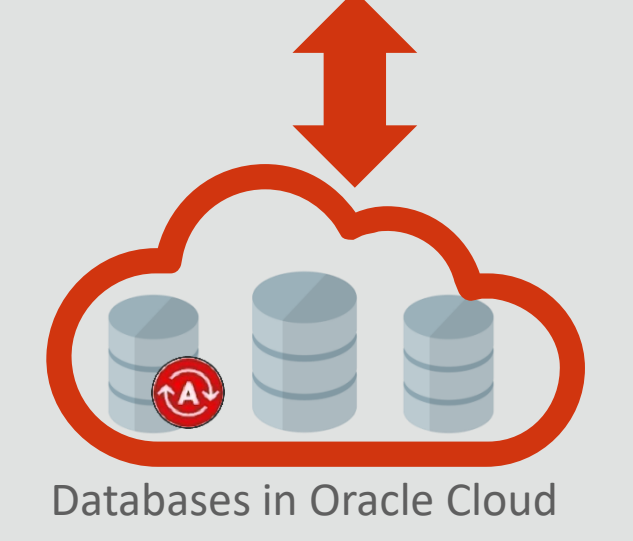

# User Activity Auditing

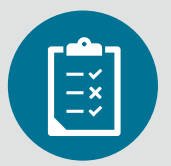

### **Track user actions and streamline auditing with robust reporting**

- Provision audit, compliance, and alert policies
- Collect audit data from databases, and track sensitive operations
- Audit Reports
	- Interactive reports for forensics
	- Summary and detailed reports
	- PDF reports for compliance

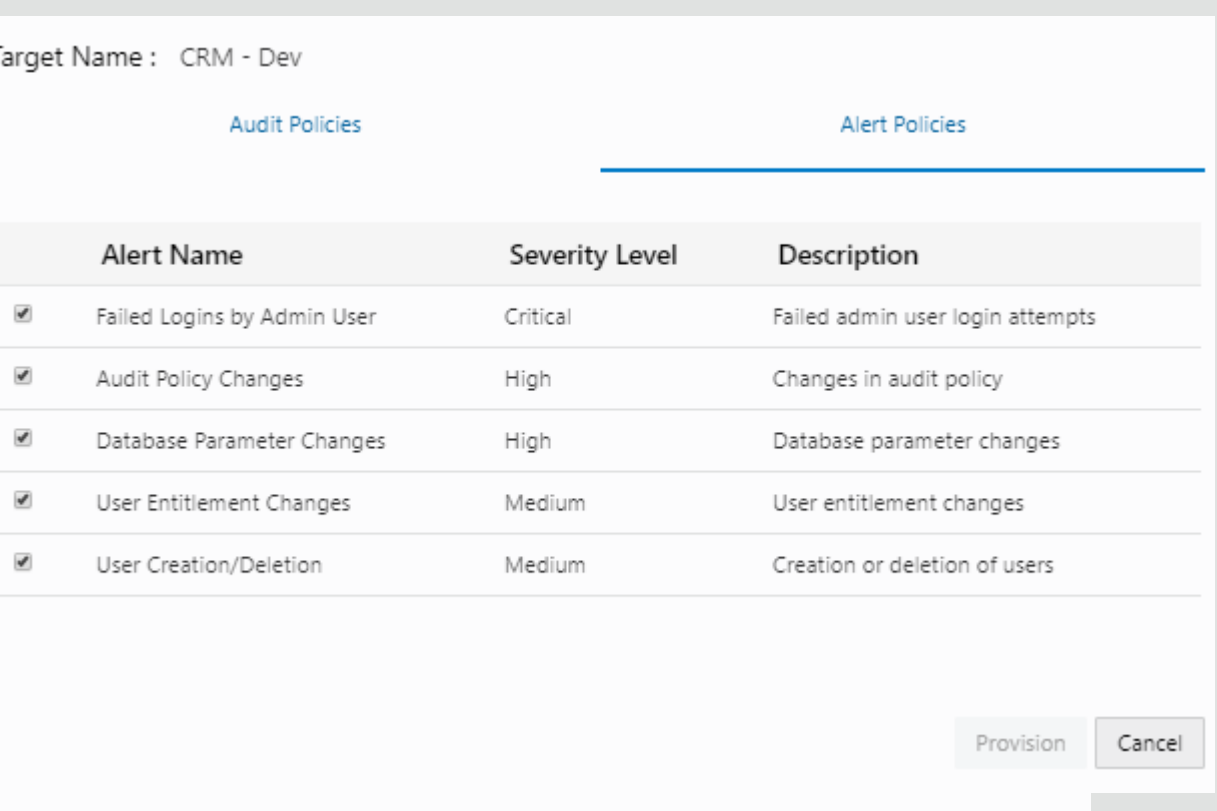

## Summary

- Database Activity Monitoring is key to identifying breaches and responding quickly
- Both database auditing and network monitoring are important components of Database Activity Monitoring
- Database Activity Monitoring solutions:
	- Oracle Audit Vault and Database Firewall (AVDF)
	- Oracle Data Safe

### Securing the Oracle Database

Third Edition

Oracle Database Security Team

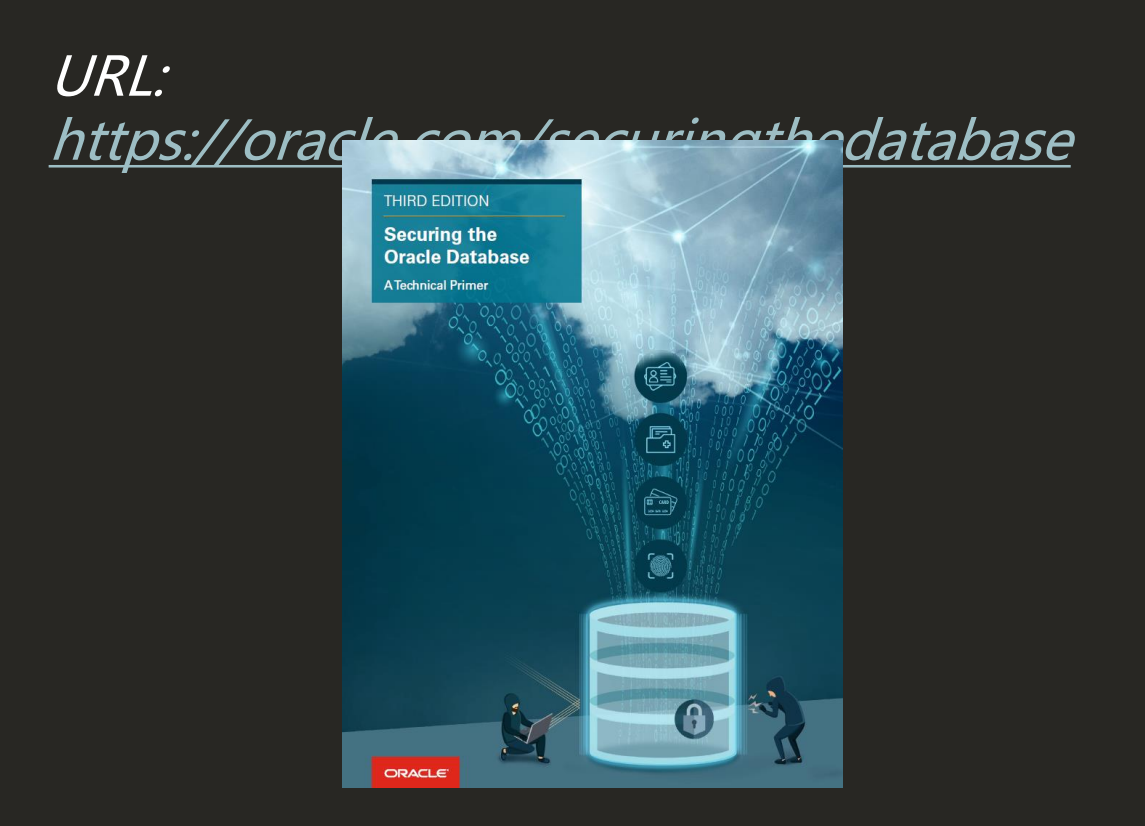

### Database Security Office Hours

Direct line into Database Security PM

Second Thursday of every month, 09:00 and 20:00 UTC (identical sessions)

URL: <http://bit.ly/asktomdbsec>

Or, just search AskTom Database Security Office Hours

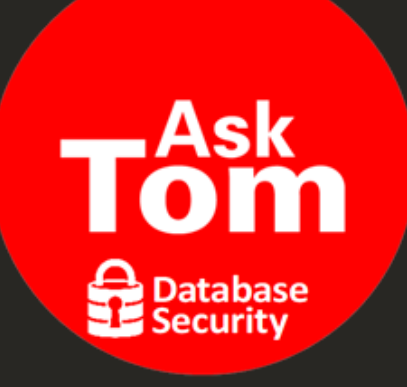

### **Thank You**

Ashok Swaminathan Oracle Corporation [Ashok.Swaminathan@oracle.com](mailto:Ashok.Swaminathan@oracle.com)

Ram Subramanian Symantec Corporation [Ram\\_Subramanian1@symantec.com](mailto:Ram_Subramanian1@symantec.com)

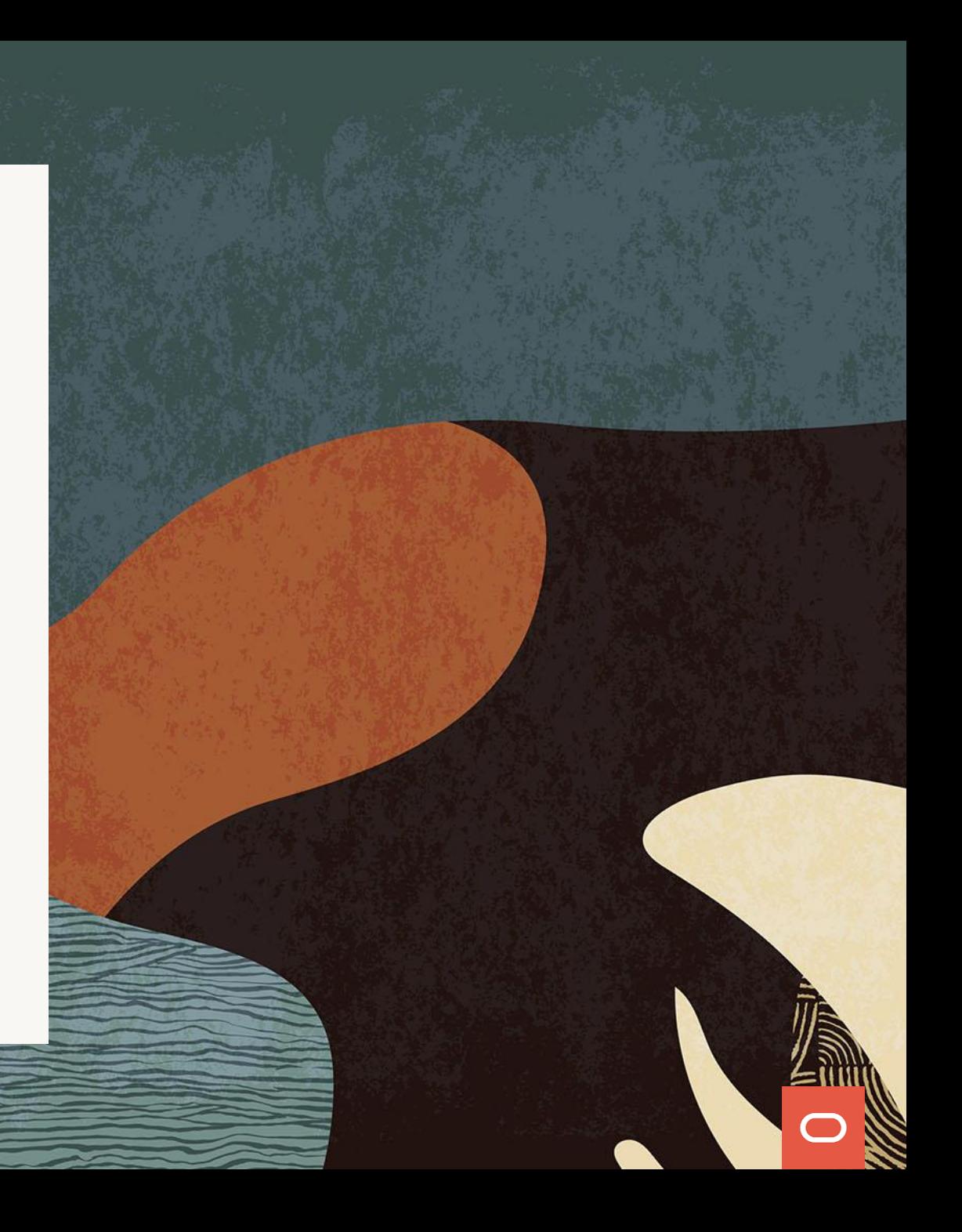